### **Qbasic Programs Examples**

Getting the books Qbasic Programs Examples now is not type of challenging means. You could not unaccompanied going similar to book gathering or library or borrowing from your connections to right to use them. This is an enormously simple means to specifically get lead by online. This online broadcast Qbasic Programs Examples can be one of the options to accompany you subsequent to having supplementary time.

It will not waste your time. take me, the e-book will entirely sky you extra event to read. Just invest tiny grow old to edit this on-line declaration Qbasic Programs Examples as skillfully as evaluation them wherever you are now.

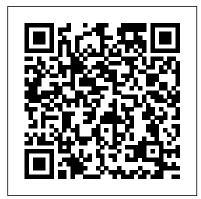

QBasic By Example, Special Edition: 9781565294394 ...

QBASIC Code for a simple calculator program. GitHub Gist: instantly share code, notes, and snippets.

Class 7 - Programming in QBASIC - Cyber Square A QBasic program consists of various elements. They are a character set, constants, variables, statements, operators and expressions. A QBasic statement is a command or set of instructions to perform a certain task. Certain statements used in QBasic- CLS, INPUT, PRINT, END and REM. QBasic editor is the window where QBasic programs are written ...

Sample Programs - QB64

Its output is executable QBasic code that you just paste in your program. For example, the spraypaint tool colors random pixels within some distance of the cursor; for every pixel it draws it writes a PSET statement to the output file.

#### **QBASIC By Examples - Blogger**

As the word indicates, a "command" instructs

the QBasic interpreter to perform some instructions. We also have a command to print on the output screen. Using PRINT command we can instruct the QBasic interpreter to print something to the screen. In this case, the interpreter printed "Hello World!" Example – PRINT 512 (or?512)

QBASIC stands for "Quick Beginners All-Purpose Symbolic Instruction Code".QBASIC was developed by Microsoft Corporation in the year 1991. It is considered to be one of the most easy-to-understand programming languages for beginners. It is suitable for both mathematical and business problem solving and it has been adopted by most of the microcomputers.

#### Qbasic Programs Examples

QBASIC By Examples. REM PROGRAM TO CHECK ENTERED NUMBER IS UPPERCASE OR LOWERCASE. CLS. INPUT "Enter a letter"; A\$. U\$=UCASE\$ (A\$) IF U\$=A\$ THEN. PRINT "It is capital letter". ELSE. PRINT "It is small

letter".

#### <u>Downloads</u>

Offers on QuickBasic Cafe: The download section contains a lot of free software for programming in QBasic and QuickBasic, including compilers and interpreters for DOS and Windows, libraries for extending the command set of QuickBasic, sample programs (partially with source code), games and much more. In addition, articles and tutorials about programming with QBasic and QuickBasic.

Easy Qbasic: Q-BASIC PROGRAMS
QBasic / QB64 is a simple to
use and learn computer
language. QBasic and QB64 are
free and work on most
computers. This tutorial will
get you started programming in
QBasic / QB64 and show where
you can download them.

# Qbasic Programming Examples And Exercises | ProgrammingBasic

Qbasic Programs Examples
QBasic/Sample Programs Wikibooks, open books for an open
...

If statements are used to check conditions in the program. If condition is met, the code associated with condition will trigger. QBasic Tutorial 7 - IF Statements - QB64 - Programming Example

QBasic - GeeksforGeeks
Sample Programs (Moderators:
Galleon, OlDosLover, SMcNeill,
Kobolt) Normal Topic Hot Topic
(More than 15 replies) Very Hot
Topic (More than 25 replies)
Locked Topic Sticky Topic Poll

Programmed Lessons in QBasic Menu - a simple text menu program. MenuAlt - a menu with keyboard shortcuts. MenuCol - a multi-column text menu program. Midnight - demonstrates what happens to the TIMER function at midnight. The program also shows how to set and reset the system clock. MODRep - a replacement for MOD than can work with large numbers. Mouse - using a mouse in OBasic. Programmer unknown. Mouser using a mouse in QBasic. Programmer unknown OBasic Tutorials - OB64 -SchoolFreeware - Programming ... Nobody learns programming just by reading. Copy the example programs into QBasic, run them, modify them, and play with them. Details on how to do this are in the lessons. With the guidance of these notes, you can use QBasic itself as an interactive "teaching machine". This is very effective.

#### OBasic programs -

#### bamsoftware.com

QBasic/Sample Programs. From Wikibooks, open books for an open world < QBasic. Jump to navigation Jump to search. Contents. 1 Calculator; 2 Basic Game; 3 Clock; 4 Binary Coder; 5 Projectile Game; 6 Check hearing; Calculator. This program can be used to make a simple, functioning calculator, very simply.

## Modular Programming in QBASIC Examples SUB, FUNCTION PROCEDURE

write a single Qbasic program to compute the wage earned by an employee named paul who worked for a total of 68hrs 27mins. print out the name of the employee and the wage. Reply Delete. Replies. Reply. programmed in BASIC or any Unknown March 7, 2017 at 5:44 PM. Class 6 - Introduction to QBasic -Cyber Square

Tagged call end sub examples of sub procedure Modular Programming in QBASIC Examples Obasic SUB procedure. Related Posts. Modular Programming in Q BASIC Examples 2 . February 3, 2019. Modular Programming-Introduction . July 7, 2018 December 14, 2018. Post navigation. Previous ...

#### QBasic Tutorial 7 - IF Statements - QB64 - Programming Example

Example of some Qbasic Programming Examples and Exercises. EXAMPLE 1: Write a QBasic program to enter your name and print it. CLS. INPUT 'Enter your name';n\$ PRINT 'The name is';n\$ END. Here since the input data is a string then the variable name ( n ) in which it is to be stored is written after INPUT command followed by \$ sign( n\$ ). EXAMPLE 2:

#### QBASIC Programming - Beginner's Friendly | ProgrammingBasic

Applications of Qbasic: QBasic is the most suitable language for the beginners to start with. It introduces people to programming without any need to worry about the internal working of the computer. QBasic is very easy and simple to apply and create business applications, for creating games and even simple databases.

OBasic: Compiler,

<u>Interpreter</u>, <u>Software</u>

download, Articles ...

QBasic By Example provides a solid framework so if you do switch to QB64, there will be no learning curve. The foundation it provides for even someone who hasn't

programming language will be solid, and help learning more advanced languages as you grow as a programmer.

Page 3/3 April, 24 2024